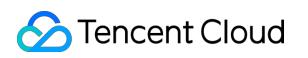

# **Tencent Push Notification Service Product Introduction Product Documentation**

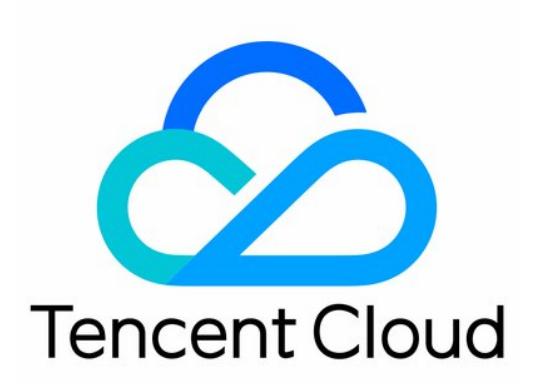

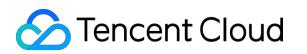

#### Copyright Notice

©2013-2019 Tencent Cloud. All rights reserved.

Copyright in this document is exclusively owned by Tencent Cloud. You must not reproduce, modify, copy or distribute in any way, in whole or in part, the contents of this document without Tencent Cloud's the prior written consent.

Trademark Notice

#### **C** Tencent Cloud

All trademarks associated with Tencent Cloud and its services are owned by Tencent Cloud Computing (Beijing) Company Limited and its affiliated companies. Trademarks of third parties referred to in this document are owned by their respective proprietors.

#### Service Statement

This document is intended to provide users with general information about Tencent Cloud's products and services only and does not form part of Tencent Cloud's terms and conditions. Tencent Cloud's products or services are subject to change. Specific products and services and the standards applicable to them are exclusively provided for in Tencent Cloud's applicable terms and conditions.

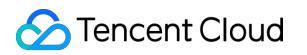

### **Contents**

[Product Introduction](#page-3-0)

[Product Overview](#page-3-1)

[Product Advantages](#page-5-0)

[Use Cases](#page-6-0)

[Global Deployment](#page-8-0)

# <span id="page-3-1"></span><span id="page-3-0"></span>Product Introduction Product Overview

Last updated:2020-11-13 17:01:55

Tencent Push Notification Service (TPNS) provides a stable and fast application push service that features high delivery rate. Boasting industry-leading technical advantages, stable and reliable message push channels, and proprietary dual service architecture for session keep-alive, it is easy and fast to access, effectively improving the message delivery rate. It can push 18 million messages per minute and deliver them in a matter of seconds (sustaining in-app pushes for Tencent applications such as the Honor of Kings). In addition, it can precisely tag users for efficient lean operation of applications.

#### **Multiple Push Types and Methods**

TPNS offers a diverse variety of push methods to meet different business and industry needs. It provides push types such as notification bar messages, in-app push notifications, as well as redirection to applications, HTML5 pages, and deep links upon click. It also offers scheduled and loop push notifications to meet your needs in different use cases.

#### **TPNS Channel + Vendor Channel for Fast and Stable Delivery**

TPNS supports the integration of major vendor channels in Mainland China such as Mi, Huawei, Meizu, Vivo, and OPPO as well as the Google-supported FCM channel outside Mainland China. It can select the optimal channel based on the device brand to implement system-level push on vendor phones and effectively improve delivery rate. You can push up to 300,000 messages per second through exclusive channels and deliver a message in milliseconds.

#### **Session Keep-Alive**

TPNS uses a unique dual service architecture for keep-alive session to stabilize message delivery, consume less power and traffic, and improve delivery and click-through conversion rate. This feature helps users keep alive mutually and boosts the push effect.

#### **Abundant Tags for Precise Push**

You can call the TPNS SDK or backend API to bind one or more tags to devices. After that, you can push messages based on the tags, which makes lean operations easier.

#### **Real-Time Push Effect Analysis**

TPNS provides real-time analysis of push effects. Statistics of message delivery, display, and clickthrough are collected in real time and displayed visually in the console to facilitate real-time

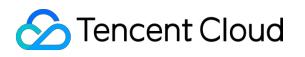

monitoring of push results.

# <span id="page-5-0"></span>Product Advantages

Last updated:2020-08-26 14:19:20

#### **Excellent and Reliable Performance Metrics**

TPNS provides a processing power of 300,000 push messages per second, outperforming its competitors in the industry. It sustains hundreds of millions of push messages per day for top applications such as the Honor of Kings. The stability of the TPNS system and SDK has been proved on a large number of applications.

#### **Strong Keep-Alive Capability for High Delivery Rate**

With the industry's highest daily active device coverage of 320 million and mutual dual service keepalive mechanism, TPNS ensures stable persistent connections, offers a high keep-alive rate, and achieves a delivery rate of 99.9% for online devices. It supports Mi, Huawei, Meizu, OPPO, and Vivo vendor channels and can intelligently select the optimal channel based on the device brand to implement system-level push on mobile phones and effectively improve the push delivery rate.

#### **Tencent Digital Application Ecosystem**

Taking TPNS as the core, Tencent's digital capabilities enable you to elastically and rapidly establish a closed-loop digital ecosystem from the base layer to the top layer. Leveraging Tencent's big data capabilities such as intelligent recommendation, data analysis, and digital marketing, TPNS helps you break through push service bottlenecks and drive user engagement.

#### **Real-Time Push Effect Analysis**

TPNS provides real-time analysis of push effects. Statistics for message delivery and click-through is collected in real time and displayed visually in the console to facilitate real-time monitoring of push results.

# <span id="page-6-0"></span>Use Cases

Last updated:2020-09-01 16:13:54

#### **Social Networking**

- Scenario description: when a user performs an operation such as liking, commenting, or sharing in an application with social networking features, the application can call the TPNS service to send a reminder message to target users, who can receive the reminder without opening the application. This can promote repeated user interaction, which helps form a closed functionality loop and improve the user activity.
- Success stories: Qinbaobao, Huanyu, Meipian.

#### **Marketing**

- Scenario description: gaming, ecommerce, and utility applications usually need to promote and market their products. They can call the corresponding TPNS APIs to accurately filter tags and select target audience for targeted message push, which enables them to reach more users in a more active way, encourage spending, and therefore improve the conversion effect of marketing campaigns.
- Success stories: Honor of Kings, Evernote.

#### **System Notification**

- Scenario description: utility applications or applications requiring system notifications usually need to notify users of user or system feature status changes promptly. They can call the corresponding TPNS APIs to directly push messages to target devices by specifying the accounts based on their server business logic, which can drive users to perform specific operations and form a closed loop of user experience.
- Success stories: Tencent Class, WeBank.

#### **User Engagement**

- Scenario description: product teams generally need to carry out layered operational events for users in different phases throughout the product lifecycle, such as pushing product guides to new users. By accurately profiling new users, they can make precise predications in various aspects such as the problems that may occur in actual use and the events that may interest users the most, based on which they can actively push messages in a more targeted manner to improve the user retention rate and attract more active users.
- Success stories: WeComics, Caigexingqiu, ybsjyyn.com.

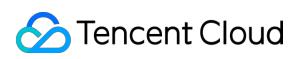

#### **News**

- Scenario description: news and video applications always need to stay on top of breaking and trending news and swiftly deliver news stories to target users. They can use the channel capabilities of TPNS that support high numbers of concurrent messages and industry-leading millisecond-level message push to send message notifications to users with specific tags, so as to reach more users and increase the page views of pushed content and user stickiness.
- Success stories: Yangshipin, Tencent Sports.

# <span id="page-8-0"></span>Global Deployment

Last updated:2020-09-18 17:29:06

As mobile applications are getting more and more globalized, the collection of basic attributes of devices and the storage of operational data need to comply with local data protection regulations. To this end, we have launched a global deployment service that complies with the EU's General Data Protection Regulation (GDPR), which can implement global cluster deployment, data storage, and compliant marketing.

## 1. Currently available regions

TPNS currently has four clusters deployed in Guangzhou, Shanghai, Hong Kong (China), and Singapore (Southeast Asia Pacific). The data between different clusters is completely isolated. You can choose a "service access point" when creating an instance.

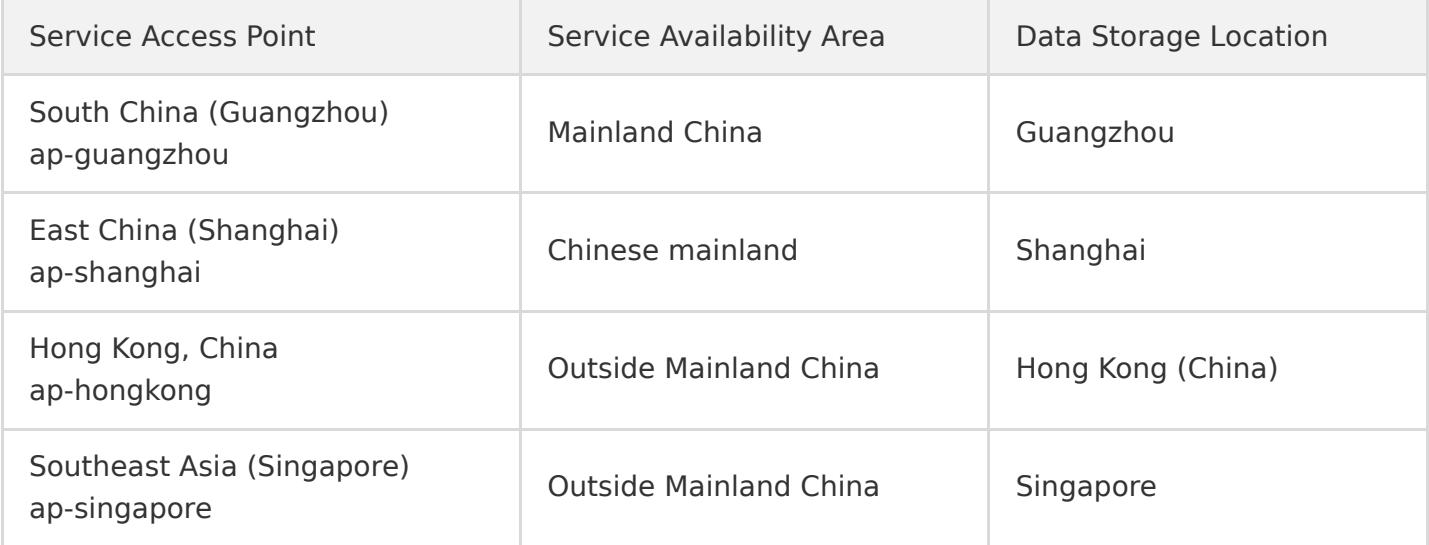

## 2. Regions that can be applied for

Based on Tencent Cloud's nodes in and outside Mainland China, TPNS currently can store data and push messages in more than 200 countries and regions. If you need to activate a new region, please [submit a ticket](https://console.cloud.tencent.com/workorder/category?level1_id=517&level2_id=554&source=0&data_title=%E8%85%BE%E8%AE%AF%E7%A7%BB%E5%8A%A8%E6%8E%A8%E9%80%81%EF%BC%88%E8%85%BE%E8%AE%AF%E4%BF%A1%E9%B8%BD%EF%BC%89&step=1) for application.

#### **Note**:

Considering cost factors, the requirement for applying for activation of a new region is that the number of daily connected devices reaches 2 million.

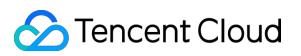

Currently, regions that can be applied for include:

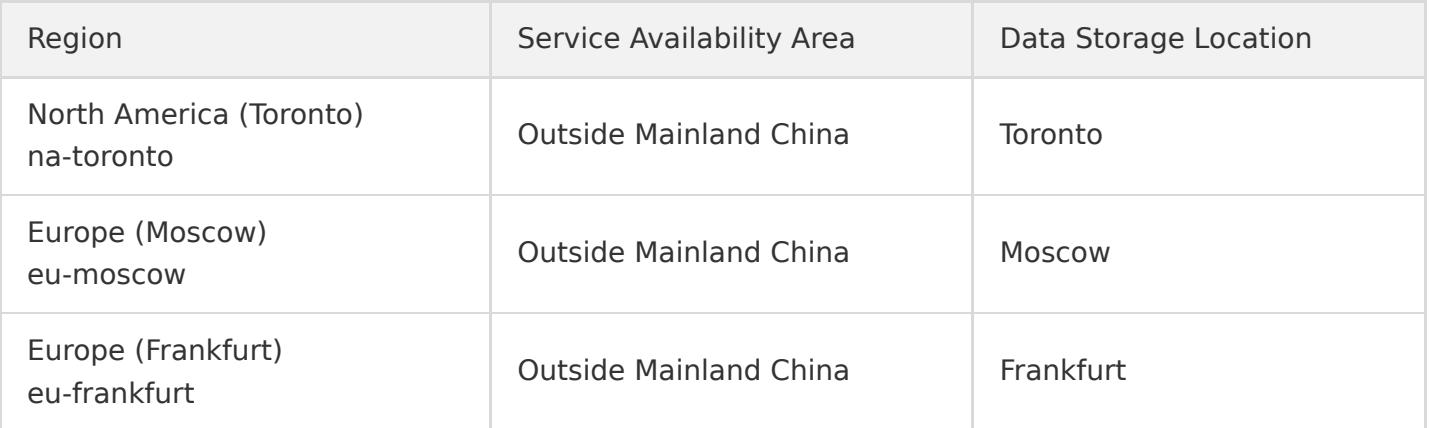